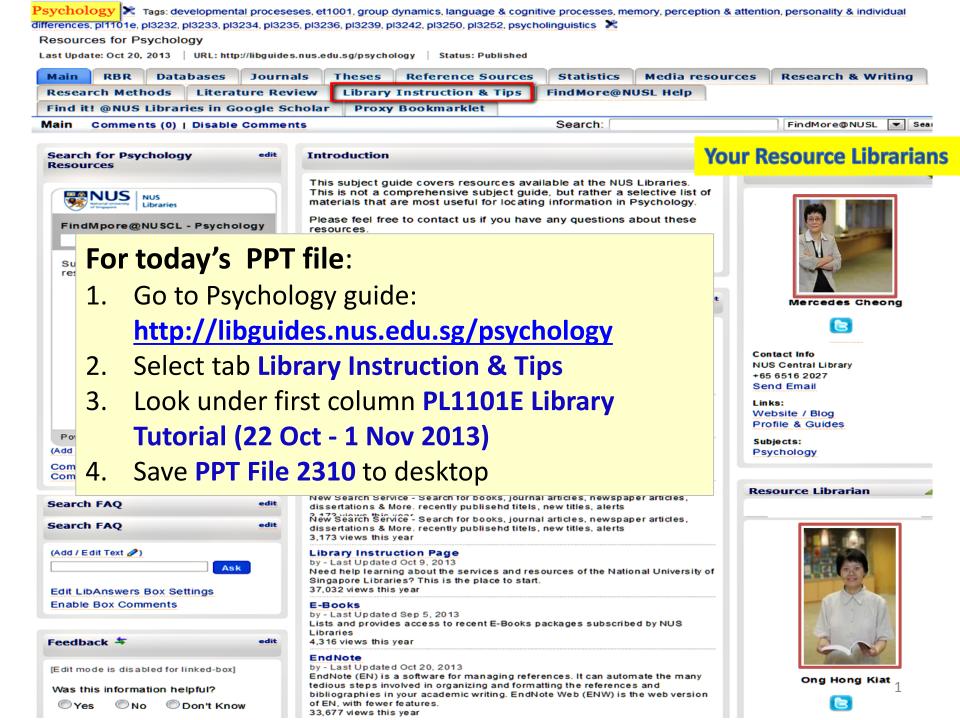

# **PL1101E Library Tutorial**

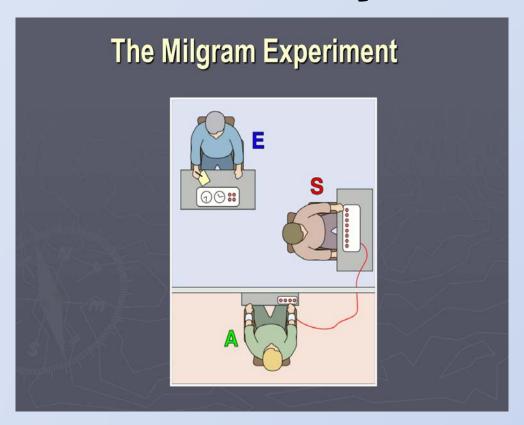

By Social Sciences Resource team
NUS Libraries

# Learning Outcomes

- Understand the process of finding articles on a topic
- Search library books and journal articles in:
  - FindMore
  - PsycINFO

## **Outline**

- Sources for Research
- Known Item Search
  - FindMore
- Topic Search
  - o FindMore
  - PsycINFO
- Export Results to EndNote & Cite (Demo)
- Tips

## Sources for research

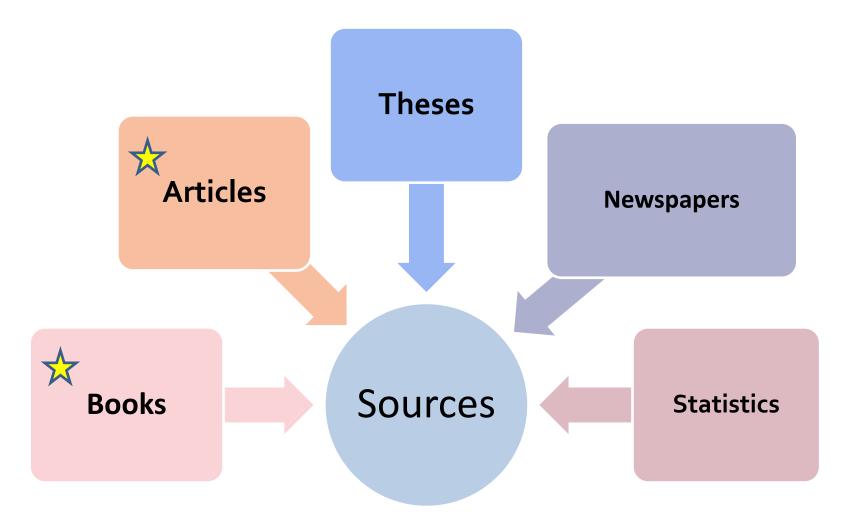

# Sample References

### Book

Zimbardo, Philip G. (2009). *Psychology: core concepts*. Boston: Pearson/Allyn and Bacon.

### **Book Chapter**

Miller, A. G. (2004). What can the Milgram obedience experiments tell us about the Holocaust? Generalizing from the social psychology laboratory. In A. G. Miller (Ed.), *The social psychology of good and evil* (pp. 193–237). New York: Guilford Press.

### **Journal Article**

Milgram, S. (1963). Behavioral study of obedience. *Journal of Abnormal and Social Psychology*, 67(4), 371–378. doi:10.1037/h0040525

# Search for Known items

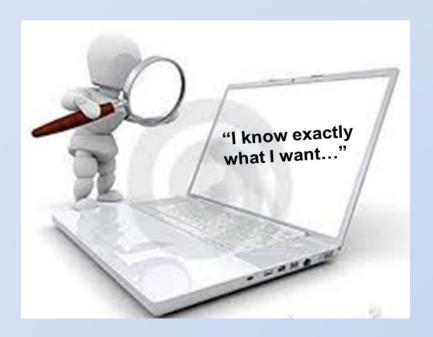

## FindMore vs. LINC

#### **FINDMORE**

- Searches LINC & more
- Covers books, eBooks, journal articles, newspaper articles, online thesis & more
- Used for broad searching

#### LINC

- Good for known item search
- Covers books, DVDs, music scores
- <u>Cannot</u> be used to search for journal or newspaper articles

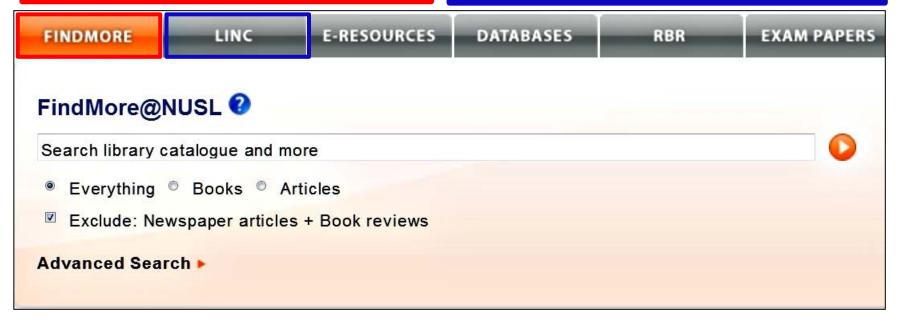

## Search this article in FindMore

Milgram, S. (1963). Behavioral study of obedience. Journal of Abnormal and Social Psychology, 67 (4), 371–378.

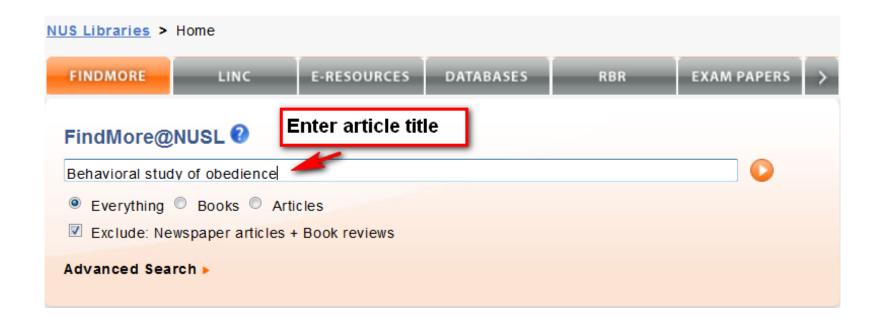

## Article Search in FindMore

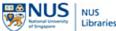

Check Loan Record | LINC | E-Resources List | Contact Us | Help | About | Feedback | English

| NUS<br>National University<br>of Singapore | S<br>raries |
|--------------------------------------------|-------------|
|--------------------------------------------|-------------|

Behavioral study of obedience.

Search Advanced Search

Keep search refinements

New search

Search Results: Your search for Behavioral study of obedience, returned 9,635 results

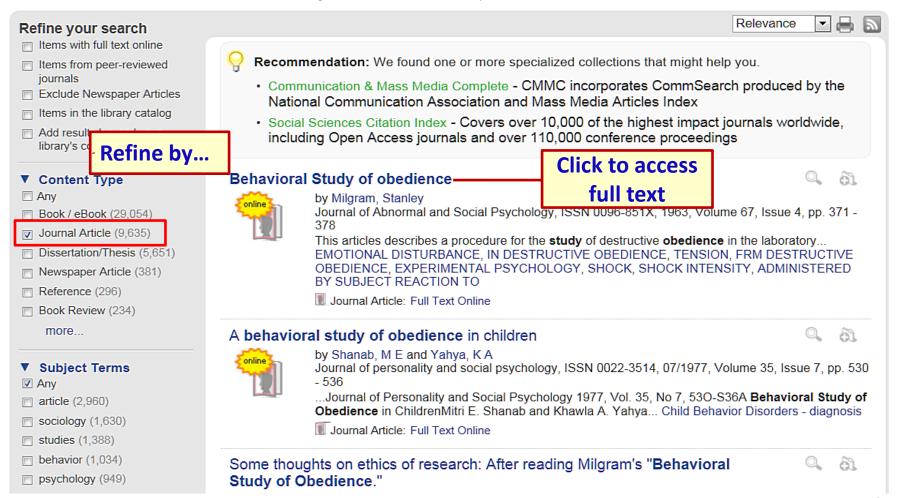

## **Full Text**

Missing article? Need more sources? Get additional resources or Need help? Ask us!

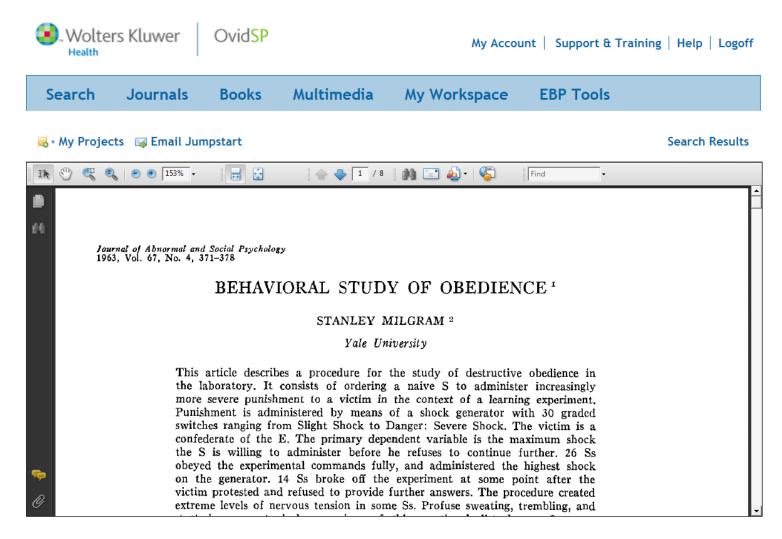

# **Topic Search in FindMore**

## Milgram's Study on Obedience

"I just want to

- 1. Find books on Milgram's study
- 2. Find articles on replication of Milgram's experiment in recent times

# Where to start searching?

| Search options                   | When to use                                                                                                    |
|----------------------------------|----------------------------------------------------------------------------------------------------|
| FindMore                         | <ul> <li>Good starting point for a quick<br/>search to see what is available</li> <li>Need only a few full text articles</li> </ul>                                                           |
| Subject databases e.g.  PsycINFO | <ul> <li>Doing a literature review</li> <li>Looking for more focused results</li> <li>Need a specific filter/limit for searching e.g. peer-reviewed journals, research methodology</li> </ul> |

#### More details:

http://libguides.nus.edu.sg/content.php?pid=227106&sid=1889246

# Find books on Milgram study in FindMore

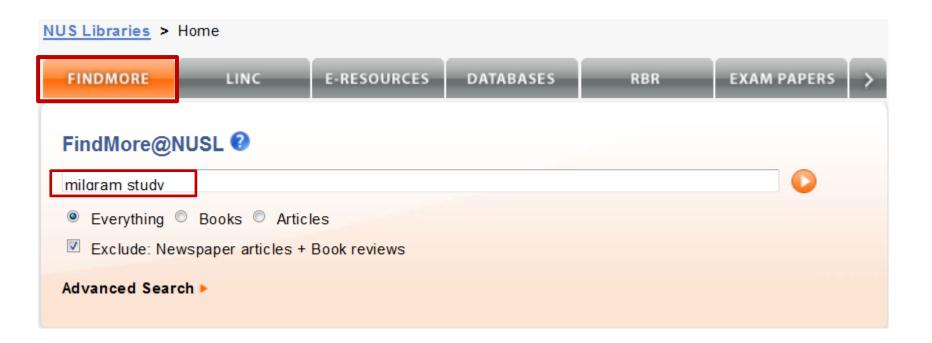

## FindMore Results: e-Book

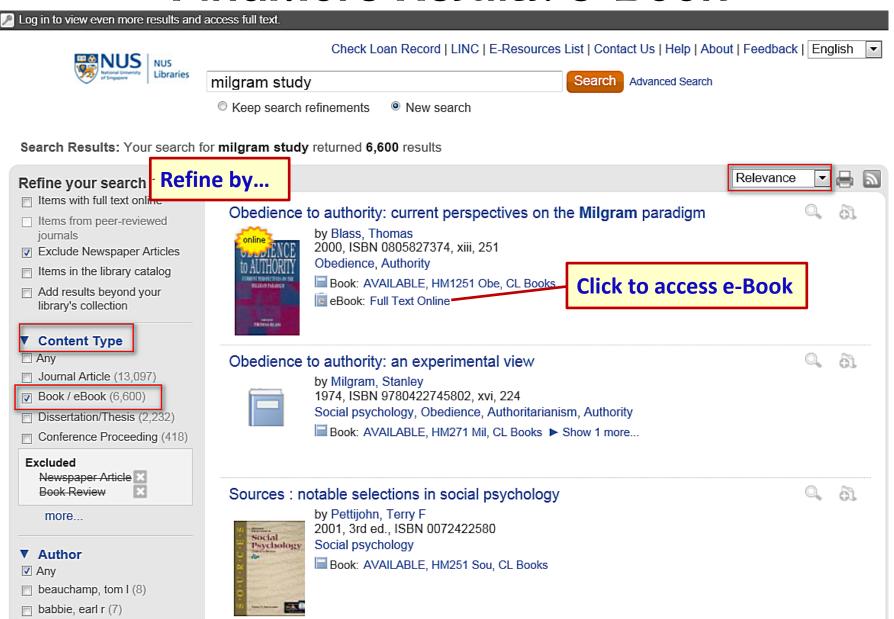

## E-Book Record

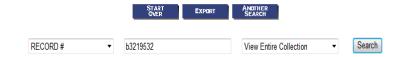

Title Obedience to authority [electronic resource]: current perspectives on the Milgram paradigm / edited by Thomas

Blass.

**Imprint** Mahwah, N.J.; London: Lawrence Erlbaum Associates, 2000.

Click to access the e-book

#### Online access via:

NUS Libraries Taylor & Francis eBooks About this E-Resource

**Descrip.** 1 online resource (xiii, 252 p.) : ill.

**Bibliog.** Includes bibliographical references and indexes.

**Note** Also available in print edition.

Electronic reproduction. [London, Eng.: Taylor and Francis, 2010]. PDF file created from digital scan of print book.

Online version restricted to NUS staff and students only through NUSNET.

Mode of access: World Wide Web.

System requirements: Internet connectivity; World Wide Web browser.

**Subject** <u>Milgram, Stanley. Obedience to authority.</u>

Show similar items

Authority.
Obedience.

Add Author <u>Blass, Thomas.</u>

**ISBN** 9781410602022 (e-book : PDF)

Click on any term to find more items on the same subject

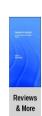

## View e-Book

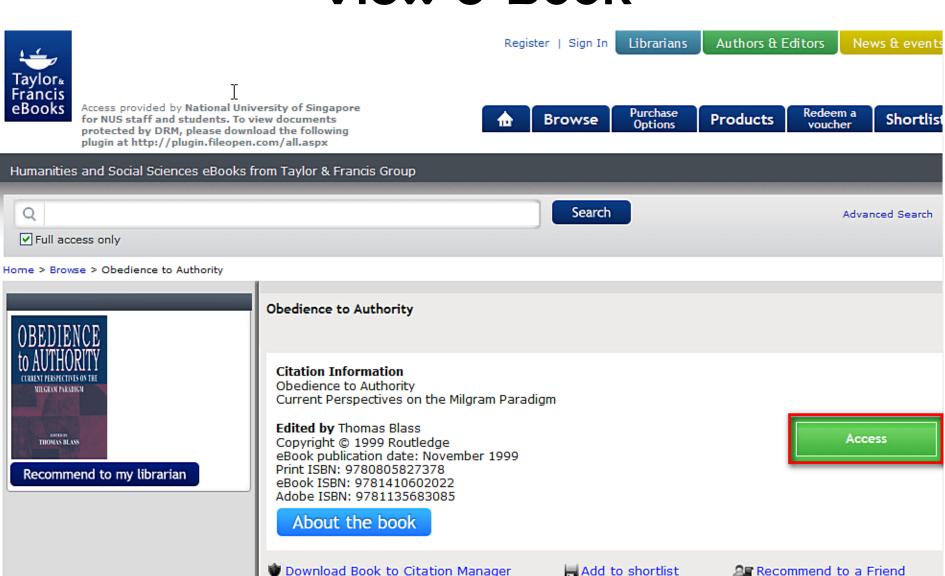

## FindMore Results: Book (Print)

Log in to view even more results and access full text. Check Loan Record | LINC | E-Resources List | Contact Us | Help | About | Feedback | English milgram study Search Advanced Search Keep search refinements New search Search Results: Your search for milgram study returned 6,600 results Refine your search Refine by... Relevance Items with full text online Obedience to authority: current perspectives on the Milgram paradigm Items from peer-reviewed by Blass, Thomas iournals 2000, ISBN 0805827374, xiii, 251 Exclude Newspaper Articles Obedience, Authority Items in the library catalog Book: AVAILABLE, HM1251 Obe, CL Books Add results beyond your eBook: Full Text Online library's collection Click to view details Content Type of print book Anv 61 Obedience to authority: an experimental view Journal Article (13,097) by Milgram, Stanley Book / eBook (6,600) 1974, ISBN 9780422745802, xvi, 224 Social psychology, Obedience, Authoritarianism, Authority Dissertation/Thesis (2.232) ■ Book: AVAILABLE, HM271 Mil, CL Books ► Show 1 more... Conference Proceeding (418) Excluded Newspaper Article X Book Review Sources: notable selections in social psychology by Pettijohn, Terry F more... 2001, 3rd ed., ISBN 0072422580 Social Social psychology Psychology Author

Book: AVAILABLE, HM251 Sou, CL Books

Anv

beauchamp, tom I (8) babbie, earl r (7)

## Full Record of Book (Print)

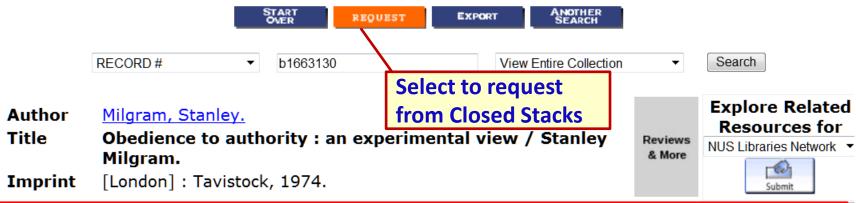

| LOCATION                                          | OCATION CALL # STACK# |        |              |
|---------------------------------------------------|-----------------------|--------|--------------|
| CL Books                                          | HM271 Mil             |        | AVAILABLE    |
| <u>CL Closed Stacks</u><br>( <u>Loans Desk 3)</u> | 301.1552M598          | 316333 | REQUEST ITEM |

**Descrip.** xvi, 224 p. : ill. ; 23 cm.

**Note** "First published in the U.S.A. in 1974 by Harper & Row"--T.p. verso.

Bibliog. Includes bibliographical references (p. 213-218) and index.

Subject Obedience.

Authority.

Authoritarianism.
Social psychology.

ISBN 0422745804

START REQUEST EXPORT ANOTHER SEARCH

## Other Location Codes (RBR...)

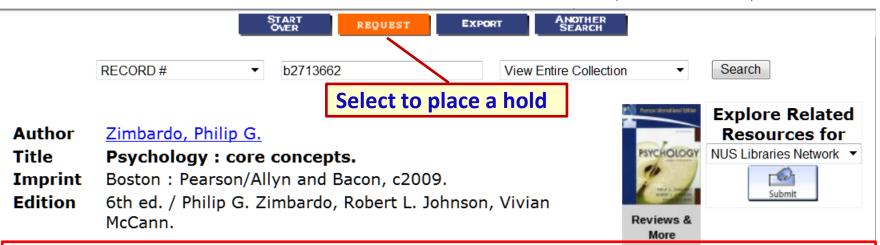

| LOCATION                           | CALL #         | STACK#  | STATUS                       |
|------------------------------------|----------------|---------|------------------------------|
| CL RBR (Loans Desk 1)              | BF121 Zim 2009 |         | AVAILABLE                    |
| CL RBR (Loans Desk 1)              | BF121 Zim 2009 |         | AVAILABLE                    |
| CL Closed Stacks<br>(Loans Desk 3) | BF121 Zim 2009 | D276596 | DUE 08-11-13<br>REQUEST ITEM |
| CL Books                           | BF121 Zim 2009 |         | DUE 06-11-13                 |
| CL RBR (Loans Desk 1)              | BF121 Zim 2009 |         | AVAILABLE                    |

**Descrip.** xxiv, 666, [76] p. : col. ill. ; 28 cm.

**Note** "Pearson international edition"--Cover.

**Bibliog.** Includes bibliographical references (p. R1-R38) and indexes.

Subject <u>Psychology.</u>

# Find Articles...

## **Replication of Milgram's experiment**

in recent times?

| Keyword 1 | Keyword 2  | Keyword 3   |
|-----------|------------|-------------|
| Milgram   | experiment | replication |

## Search Articles in FindMore

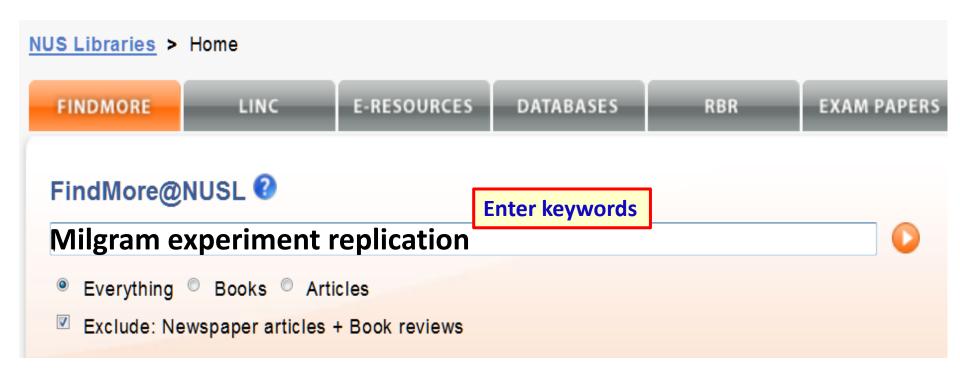

Tips on using FindMore:

http://libportal.nus.edu.sg/frontend/ms/findmore/howdoiuse

## Refine by Items from Peer-reviewed Journals

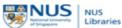

Check Loan Record | LINC | E-Resources List | Contact Us | Help | About | Feedback

| ck I | Enalish   |
|------|-----------|
|      | Liigiisii |

#### milgram experiment replication

Search Advanced Search

Keep search refinements

New search

Search Results: Your search for milgram experiment replication returned 647 results

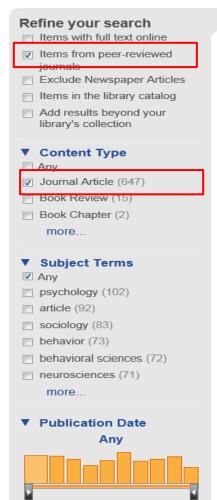

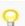

Recommendation: We found one or more specialized collections that might help you.

- Journals@Ovid PsycArticles
- Communication & Mass Media Complete CMMC incorporates CommSearch produced by the National Communication Association and Mass Media Articles Index

#### Replicating Milgram: Would people still obey today?

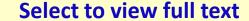

Relevance

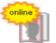

by Burger, Jerry M.

The American psychologist, ISSN 0003-066X, 01/2009, Obedience-Then and Now, ISBN 1433804697, Volume 64, Issue 1, pp. 1 - 11

.... Seventy adults participated in a replication of Milgram's Experiment 5 up to the point at which they first heard the learner's verbal protest (150 volts). Because 79... Punishment - psychology. Behavioral Research - statistics & numerical data. Obedience. Social psychology. Behavioral Research - methods

Journal Article: Full Text Online

#### Experimente unter dem Milgram-Paradigma

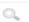

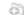

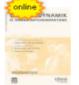

by Lüttke, Hans B

Gruppendynamik und Organisationsberatung, ISSN 1618-7849, 12/2004, Volume 35, Issue 4, pp. 431 - 464

In der vorliegenden Arbeit wird nach einer Entwicklung der Ursprünge des Gehorsams-**Experimentes** von Stanley **Milgram** eine Übersicht... Organization/Planning, Social Sciences, general. Social Sciences, Industrial and organisational psychology

Journal Article: Full Text Online

#### From New Haven to Santa Clara: A Historical Perspective on the Milgram Obedience Experiments

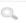

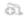

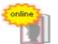

by Blass, Thomas

American Psychologist, ISSN 0003-066X, 01/2009, Obedience-Then and Now, ISBN 1433804697. Volume 64, Issue 1, pp. 37 - 45

This article traces the history of obedience experiments that have used the Milgram paradigm... Punishment - psychology, Obedience, Behavioral Research - methods, Experimental psychology, Science

Journal Article: Full Text Online

## Peer Review

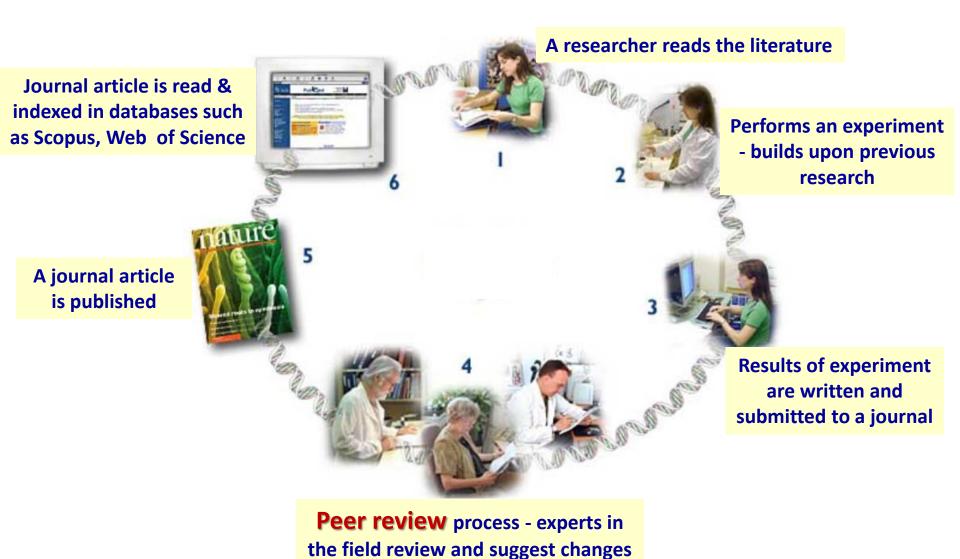

# Refine by Subject Terms

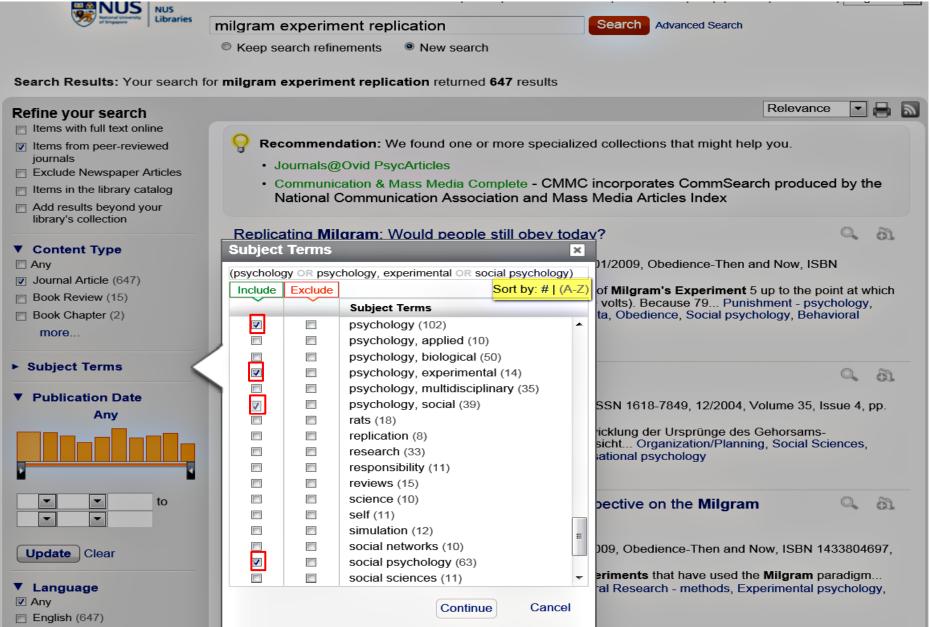

## Refined Results

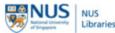

Check Loan Record | LINC | E-Resources List | Contact Us | Help | About | Feedback | English

|   |  |  | ٠. | _ |
|---|--|--|----|---|
|   |  |  |    |   |
|   |  |  |    |   |
| _ |  |  |    |   |

Relevance

67

|     | NUS                                 | NUS      |
|-----|-------------------------------------|----------|
| 73) | National University<br>of Singapore | Librarie |

#### milgram experiment replication

Search Advanced Search

Keep search refinements
New search

Refined by

Search Results: Your search for milgram experiment replication returned 163 results

#### Refine your search

- Items with full text online
- Items from peer-reviewed iournals
- Exclude Newspaper Articles
- Items in the library catalog
- Add results beyond your library's collection

#### **▼** Content Type

- Any
- Journal Article (163)
- Book Review (2)

more

#### **▼** Subject Terms

- Any
- psychology (102)
- social psychology (63)
- sociology (56)
- behavior (52)
- behavioral sciences (52)
- neurosciences (43)
- psychology, social (39)
- psychology, experimental (14) more...

Recommendation: We found one or more specialized collections that might help you.

- Social Sciences Citation Index Covers over 10,000 of the highest impact journals worldwide, including Open Access journals and over 110,000 conference proceedings
- MLA International Bibliography The MLA International Bibliography provides a subject index for books and articles published on modern languages, literatures, folklore, and linguistics. Compiled by the staff of the MLA Office of Bibliographic Information Services with the cooperation of more than 100 contributing bibliographers in the United States and abroad, it annually indexes over 66,000 books and articles.

#### Replicating Milgram: Would people still obey today?

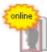

by Burger, Jerry M.

The American psychologist, ISSN 0003-066X, 01/2009, Obedience-Then and Now, ISBN 1433804697, Volume 64, Issue 1, pp. 1 - 11

.... Seventy adults participated in a replication of Milgram's Experiment 5 up to the point at which they first heard the learner's verbal protest (150 volts). Because 79... Punishment - psychology. Behavioral Research - statistics & numerical data, Obedience, Social psychology, Behavioral Research - methods

Journal Article: Full Text Online

#### From New Haven to Santa Clara: A Historical Perspective on the Milgram Obedience Experiments

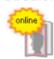

by Blass, Thomas

American Psychologist, ISSN 0003-066X, 01/2009, Obedience-Then and Now, ISBN 1433804697. Volume 64, Issue 1, pp. 37 - 45

This article traces the history of obedience experiments that have used the Milgram paradigm... Punishment - psychology, Obedience, Behavioral Research - methods, Experimental psychology, Science

Journal Article: Full Text Online

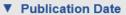

# **Output Results**

## Output Results to EndNote..

milgram experiment replication

Search Advanced Search

Keep search refinements

New search

Search Results: Your search for milgram experiment replication returned 169 results

#### Refine your search

- Items with full text online
- Items from peer-reviewed iournals
- Exclude Newspaper Articles
- Items in the library catalog
- Add results beyond your library's collection

#### ▼ Content Type

Any

Journal Article (169)

#### Excluded

Book Review Newspaper Article

more...

#### ▼ Subject Terms

- Any
- psychology (101)
- social psychology (63)
- sociology (55)
- m behavior (54)
- behavioral sciences (51)
- article (43)
- psychology, social (39)
- psychology, multidisciplinary

more...

▼ Publication Date

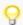

Recommendation: We found one or more specialized collections that might help you.

- Social Sciences Citation Index Covers over 10,000 of the highest impact journals worldwide, including Open Access journals and over 110,000 conference proceedings
- MLA International Bibliography The MLA International Bibliography provides a subject index for books and articles published on modern languages, literatures, folklore, and linguistics. Compiled by the staff of the MLA Office of Bibliographic Information Services with the cooperation of more than 100 contributing bibliographers in the United States and abroad, it annually indexes over 66,000 books and articles.

#### Replicating Milgram: Would people still obey today?

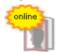

by Burger, Jerry M.

The American psychologist, ISSN 0003-066X, 01/2009, Obedience-Then and Now, ISBN 1433804697, Volume 64, Issue 1, pp. 1 - 11

.... Seventy adults participated in a replication of Milgram's Experiment 5 up to they first heard the learner's verbal protest (150 volts). Because 79... Punishment Behavioral Research - statistics & numerical data, Obedience, Social psychology Research - methods

Journal Article: Full Text Online

#### From New Haven to Santa Clara: A Historical Perspective on the Milgram Obedience Experiments

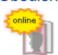

by Blass, Thomas

American Psychologist, ISSN 0003-066X, 01/2009, Obedience-Then and Now, ISBN 1433804697, Volume 64, Issue 1, pp. 37 - 45

This article traces the history of obedience experiments that hav Punishment - psychology, Obedience, Behavioral Research - me Science

Journal Article: Full Text Online

From Milgram to Zimbardo: the double birth of postwar psychology/psychologization

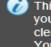

This is a temporary folder, your saved items will be cleared when you leave. You can export, email, or print your saved items at any time.

Click to save

records to folder

Clear

Relevance

Personalized Search Savild Items (2)

2013 NUS Libraries - FindMore@NUSL | Powered by \*\* Summon™

# Output Results to EndNote

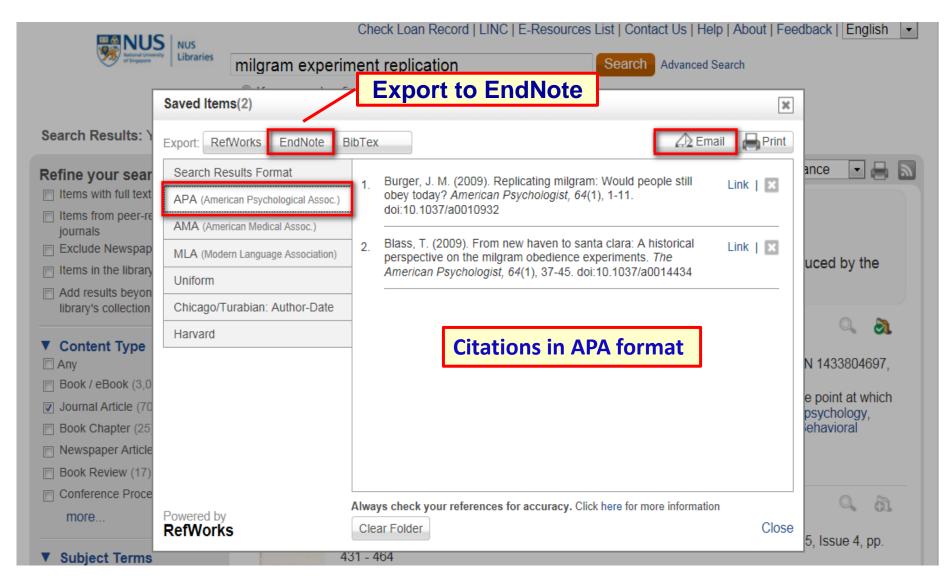

## Introduction to EndNote

### A software that:

- stores and organizes citations
- inserts citations into a Word document
- format references in a predefined citation style

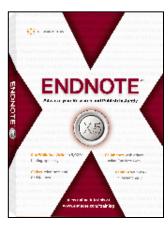

EndNote video

For technical queries (e.g. installation), contact IT Care at **6516 2080** or email **itcare@nus.edu.sg** 

### Online guide:

http://libguides.nus.edu.sg/endnote

## FindMore Advanced Search 2.0

(Dec 2013!) Back to basic search Libraries http://nus.preview.summon.serialssolutions.com All Fields milgram AND Basic AND OR All Fields replication NOT Author Title Boolean AND Publication Title Search Subject **Operators** specific fields Advanced Add a row Abstract COD\_N Dewey te range: to Show content type: Any Type Language: Show only: Items with fulltext online Scholarly materials, including peer-reviewed Items in the library catalog (includes mostly print and physical material) Exclude from results: Newspaper articles 31

# What are Boolean Operators?

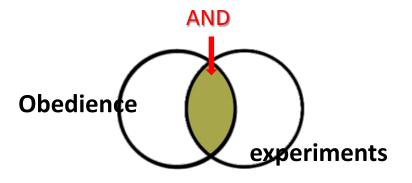

**AND** (narrows search)

Finds records with both terms

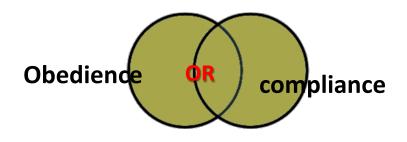

**OR** (broadens search)

Finds records with either or both terms

Note: shaded areas indicate retrieval

Watch video by SP Library

http://www.youtube.com/watch?v=LAJH5XNZ-h0

# Creating Search Statement 1. Identify Keywords

Topic: Has Milgram's experiment been replicated and published in recent times?

| Keyword 1 | Keyword 2  | Keyword 3   |
|-----------|------------|-------------|
| Milgram   | experiment | replication |

# Creating Search Statement 2. List Synonyms & Related Words

- Think about other terms such as
  - synonyms or related terms
  - alternative spellings e.g. US vs British

| Keyword 1 | Keyword 2  | Keyword 3   |
|-----------|------------|-------------|
| Milgram   | experiment | replication |
|           | study      | replicated  |

#### **Tips:** Look up synonyms in:

- ✓ built-in thesaurus e.g. PsycINFO, subject headings, key concepts, descriptors
- ✓ Books, dictionary, handbook or encyclopedia

## Creating Search Statement

# 3. Broaden a keyword search with

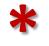

Truncate using asterisk \* to pick up plurals and variants e.g. stud\* = study, studies, studied, studious ...

| Keyword | Keyword     | Keyword   |
|---------|-------------|-----------|
| Milgram | experiment* | replicat* |
|         | stud*       |           |

# Creating Search Statement 4a. Combine keywords with AND/OR

- Use AND to combine keywords
- Use OR to connect synonyms, related terms

| Keyword |     | Keyword                  | Keyword   |
|---------|-----|--------------------------|-----------|
| Milgram | AND | experiment* AND OR stud* | replicat* |

# Create Search Statement 4b. Use parentheses for synonyms

 Use parentheses (...) to group words/phrases that you want processed first

Search statement:

Milgram AND (experiment\* OR stud\*) AND replicat\*

#### Database: PsycINFO

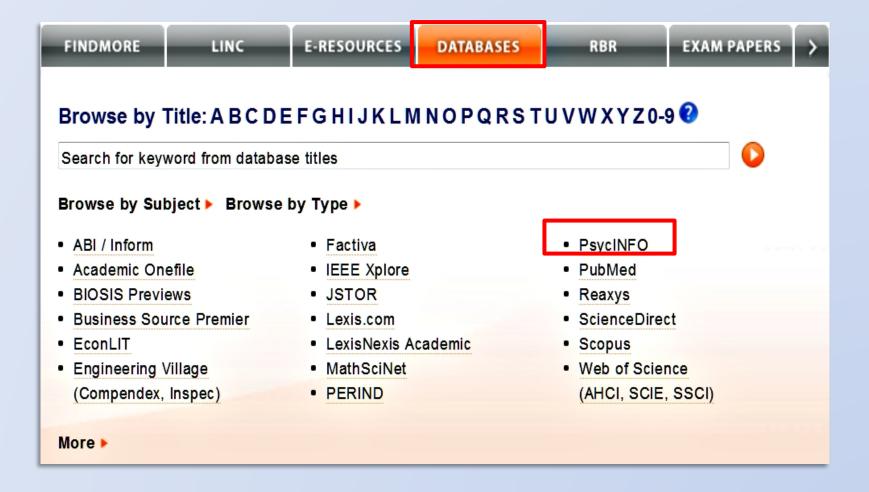

More about databases at <a href="http://libguides.nus.edu.sg/databases">http://libguides.nus.edu.sg/databases</a>

## PsycINFO (OvidSP)

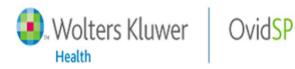

- Producer: American Psychological Association (APA)
- Provides references to book chapters, journal articles, conference reports in Psychology
- Journals coverage: 1806 –
- Books coverage: 1987-
- Updated monthly

http://www.ovid.com.libproxy1.nus.edu.sg/site/pdf/osp3/OSP QRC 0410.pdf

#### PsycINFO: Advanced Search

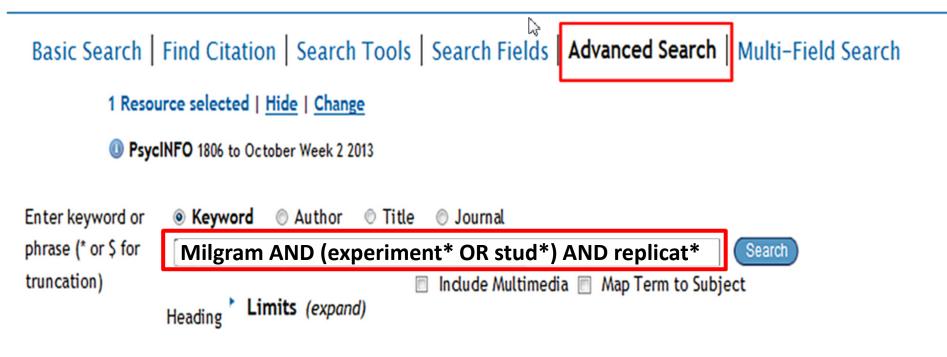

#### Why Advanced Search?

- Searches keyword occurring in 7 fields (title, abstract, heading word, table of contents, key concepts, original title, tests & measures)
- Supports Boolean operators, truncation, etc.
- Gives you better control of your search

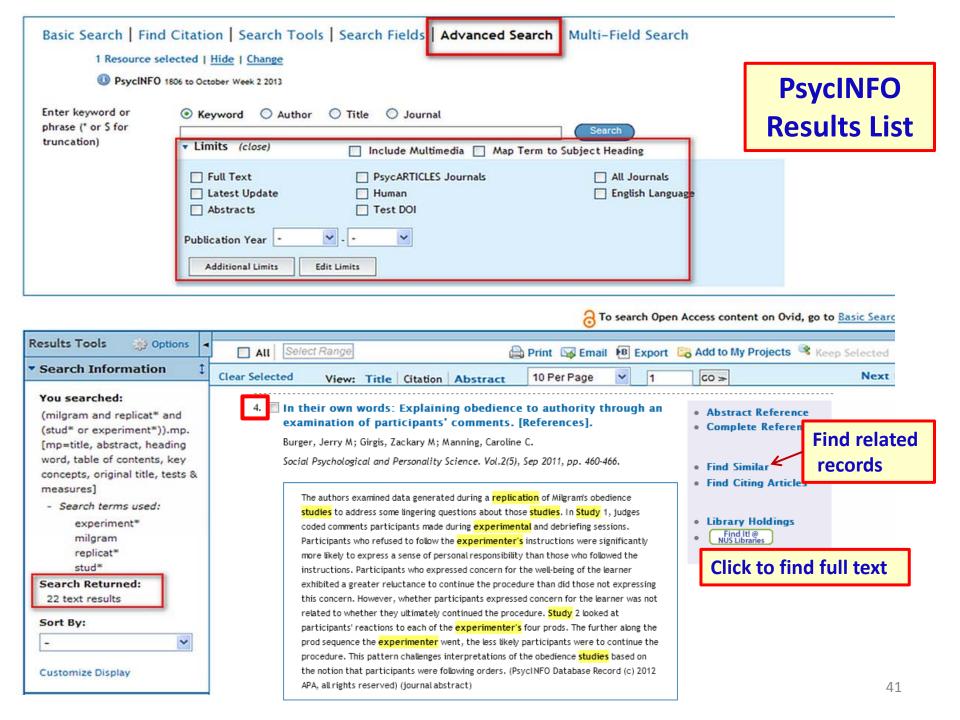

### PsycINFO: LIMITS

- Used to refine (narrow) search results
- Numerous pre-defined limits:
  - Age Group
  - Publication type
  - Test and measures
  - Research methodology

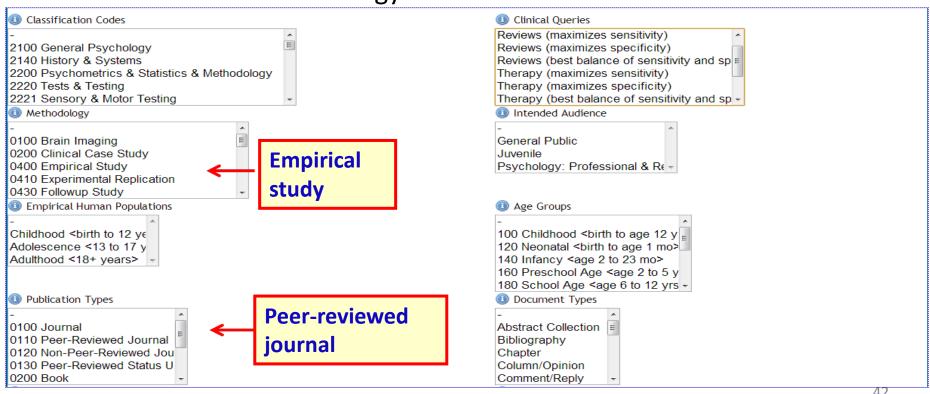

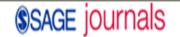

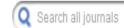

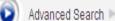

Search History

Browse Journals

NATIONAL UNIV SINGAPORE

## Social Psychological & Personality Science

**Full Text** 

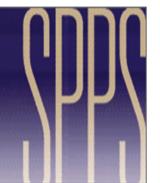

Home

OnlineFirst

All Issues

Subscribe

RSS 🔽

**Email Alerts** 

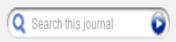

Advanced Journal Search »

#### In Their Own Words: Explaining Obedience to Authority Through an **Examination of Participants' Comments**

Jerry M. Burger1↓

Zackary M. Girgis1

Caroline C. Manning1

<sup>1</sup>Santa Clara University, Santa Clara, CA, USA

Jerry M. Burger, Santa Clara University, Department of Psychology, Santa Clara, CA 95053 Email: jburger@scu.edu

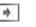

« Previous | Next Article » Table of Contents

#### This Article

Published online before print January 14, 2011, doi:

10.1177/1948550610397632

Social Psychological and Personality Science September 2011 vol. 2 no. 5 460-466

» Abstract Free

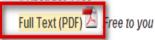

All Versions of this Article: Wersion of Record - Aug 2, 2011 1948550610397632v1 - Jan 14, 2011

What's this?

#### **Current Issue**

November 2013, 4 (6)

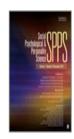

Alert me to new issues of Social Psychological and Personality Science

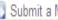

Submit a Manuscript

#### **Output Citations**

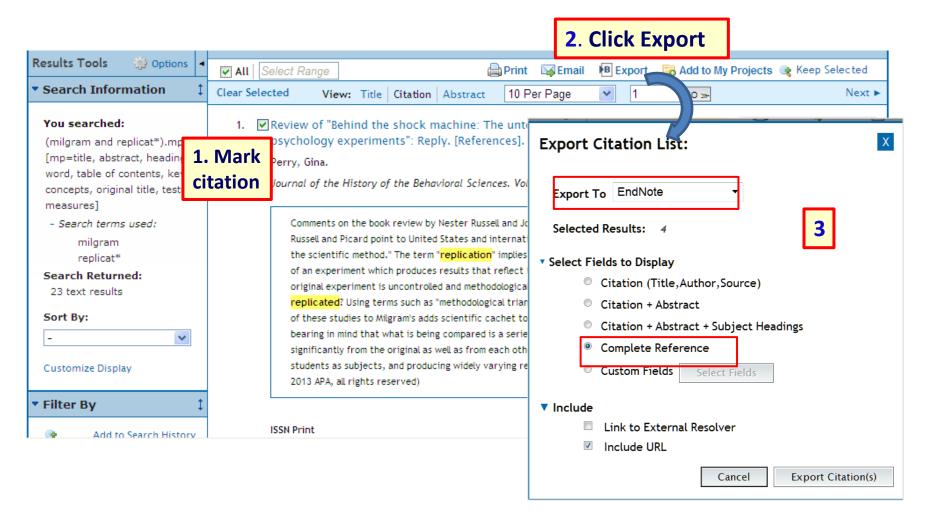

### **Export Citations to EndNote**

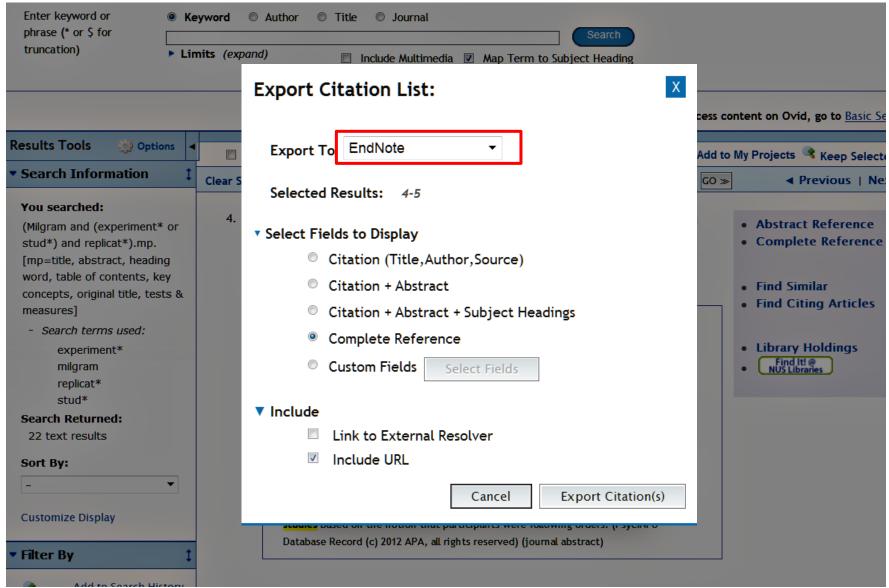

#### PsycINFO: Cite in APA style

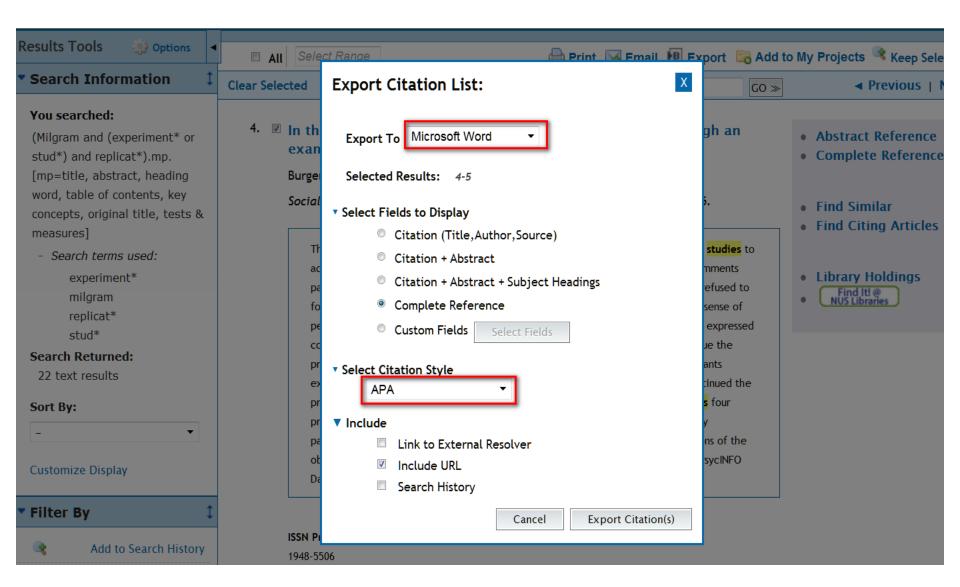

# EndNote: Cite While You Write

## Tips - Refining Results

| Type of results | Ways to refine                                                                                                    |  |
|-----------------|----------------------------------------------------------------------------------------------------|--|
| Too many        | <ul> <li>Narrow search by</li> <li>Adding another keyword using Boolean AND</li> <li>Applying Limits (e.g. Peer-reviewed, publication type, etc.)</li> <li>Try searching keyword in the Title field</li> </ul> |  |
| Too few         | <ul> <li>Look at the references of a 'good' article to find other related articles</li> <li>Reduce the no. of keywords</li> </ul>                                                                              |  |
| None            | <ul> <li>Check spellings &amp; Boolean logic</li> <li>Use a different database that is likely to include information on your topic</li> </ul>                                                                  |  |

#### **Evaluating Sources**

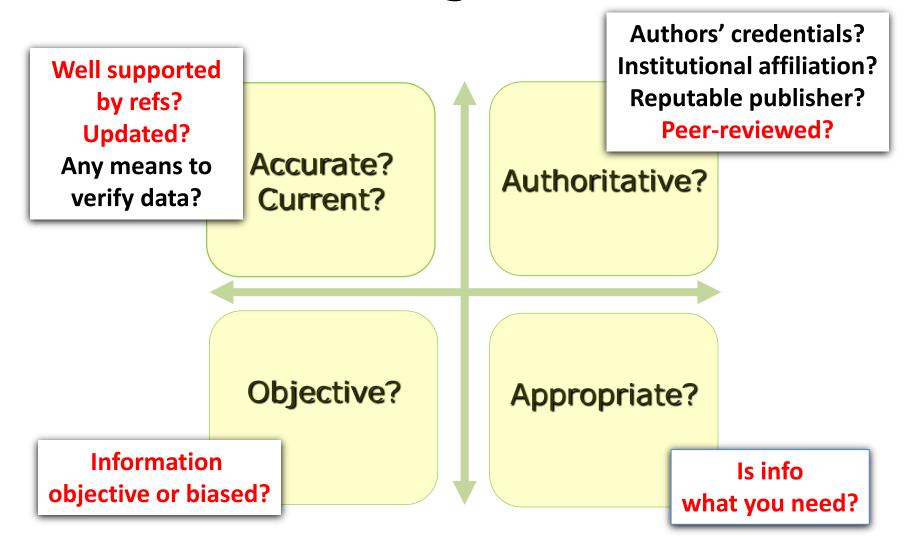

# **Useful Tips**

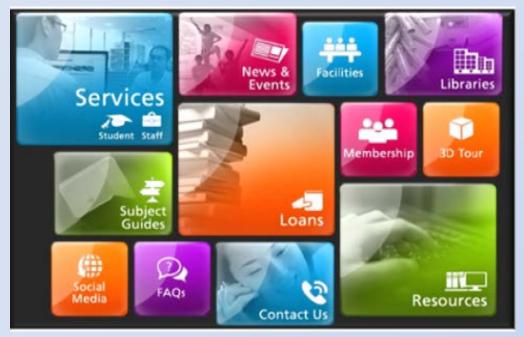

**Library Interactive Guide** 

#### **APA Citation Style**

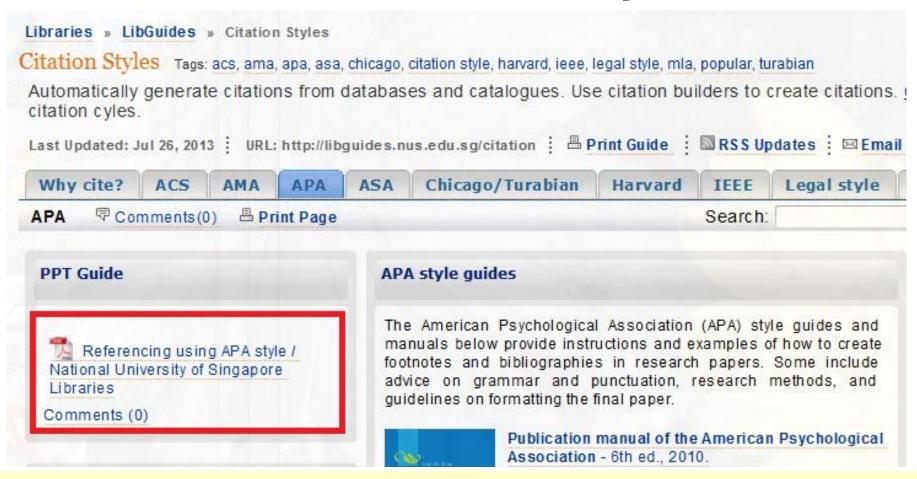

For more info: <a href="http://libguides.nus.edu.sg/APA">http://libguides.nus.edu.sg/APA</a>

#### Appropriate Use

- Resources are for your research and study,
   Use them responsibly
- No excessive photocopying or downloading
- Copyright violations may have serious consequences

#### Photocopying and Printing:

- 10% or 1 chapter of book
- 1 article in a journal issue

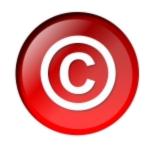

#### Getting Help

Phone: 6516-2027

Email: <a href="mailto:clbmc@nus.edu.sg">clbmc@nus.edu.sg</a> (Mercedes Cheong)

clbonghk@nus.edu.sg (Ong Hong Kiat)

Walk in: Information Desk (CL, level 5)

Others: FAQs

Academic/Executive/

Professional Staff

<u>Library Instruction Online (LION)</u>

Facebook

Resource Librarians

Psychology Subject Guide

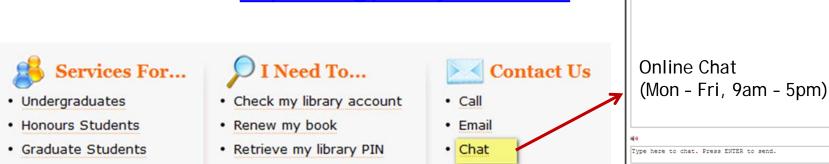

· Pay fines/fees

Book a discussion room

53

鋂 🖂 🥐

Chat with Librarian

#### Thank you!

Please complete the E-Survey for your tutorial session:

| Dates             | E-Survey Links                 |
|-------------------|--------------------------------|
| 30 Oct (12-2pm)   | http://bit.ly/pl1101e30oct12pm |
| 30 Oct (2-4pm)    | http://bit.ly/pl1101e30oct2pm  |
| 31 Oct (12-2pm)   | http://bit.ly/pl1101e31oct12pm |
| 31 Oct (4-6pm)    | http://bit.ly/pl1101e31oct4pm  |
| I Nov (10am-12nn) | http://bit.ly/pl1101e1nov10am  |
| I Nov (12nn-2pm)  | http://bit.ly/pl1101e1nov12pm  |